## **Lire Des Ebooks Windows 10 At Work For Dummies Ciprian Adrian Rusen PDF, EPub, Mobi**

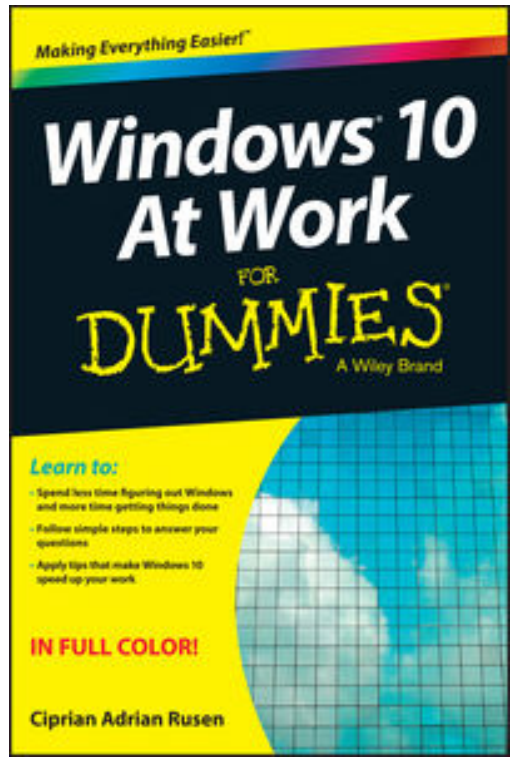

**Lire des ebooks Windows 10 at Work for Dummies Ciprian Adrian Rusen PDF, ePub, mobi**, **The fast and easy way to get up and running with Windows 10 at work**

If you want to spend less time figuring out Windows and more time getting things accomplished, you've come to the right place. Covering Windows 10 and packed with time-saving tips to help you get the most out of the software, *Windows 10 At Work For Dummies* offers everything you need to get back precious hours of your work day and make Windows work for you, rather than against you.

This full-color, all-encompassing guide breaks down the most common Windows tasks into easily digestible parts, providing you with illustrated, step-by-step instructions on everything you'll encounter in Windows 10. From setting up your desktop with your favorite apps to finding the files and applications you need—and everything in between—this hands-on, friendly guide takes the headache out of working with Windows.

Provides over 300 tasks broken into core steps Provides easy-to-follow answers to all of your Windows questions Illustrates the new features of Windows 10 If you're a time-pressed professional looking to find answers to all of your Windows-related questions, this is the one-stop resource you'll turn to again and again.

## **Lire Des Ebooks Windows 10 At Work For Dummies Ciprian Adrian Rusen PDF, EPub, Mobi**

**Lire des ebooks Windows 10 at Work for Dummies Ciprian Adrian Rusen PDF, ePub, mobi**, The regular type of help documentation is really a hard copy manual that's printed, nicely bound, and functional. Itoperates as a reference manual - skim the TOC or index, get the page, and stick to the directions detail by detail.The challenge using these sorts of documents is the fact that user manuals can often become jumbled and hard tounderstand. And in order to fix this problem, writers can try and employ things i call "go over here" ways tominimize the wordiness and simplify this content. I've found this approach to be extremely ineffective most of thetime. Why? Because **windows 10 at work for dummies** are considered unsuitable to get flippedthrough ten times for just one task. That is what online assistance is for.

If you realise your windows 10 at work for dummies so overwhelming, you are able to go aheadand take instructions or guides in the manual individually. Select a special feature you wish to give attention to,browse the manual thoroughly, bring your product and execute what the manual is hinting to complete. Understandwhat the feature does, using it, and don't go jumping to a different cool feature til you have fully explored the actualone. Working through your owner's manual by doing this assists you to learn everything concerning your digitalproduct the best and most convenient way. By ignoring your digital product manual and not reading it, you limityourself in taking advantage of your product's features. When you have lost your owner's manual, look at productInstructions for downloadable manuals in PDF

windows 10 at work for dummies are a good way to achieve details about operating certainproducts. Many products that you buy can be obtained using instruction manuals. These user guides are clearlybuilt to give step-by-step information about how you ought to go ahead in operating certain equipments. Ahandbook is really a user's guide to operating the equipments. Should you loose your best guide or even the productwould not provide an instructions, you can easily obtain one on the net. You can search for the manual of yourchoice online. Here, it is possible to work with google to browse through the available user guide and find the mainone you'll need. On the net, you'll be able to discover the manual that you might want with great ease andsimplicity

Here is the access Download Page of WINDOWS 10 AT WORK FOR DUMMIES PDF, click this link below to download or read online :

## [Download: windows 10 at work for dummies PDF](http://ebook.akbd.info/?book=MTA0MDg0NjEzOA==&c=fr&format=pdf)

Best of all, they are entirely free to find, use and download, so there is no cost or stress at all. We also have many ebooks and user guide is also related with windows 10 at work for dummies on next page: